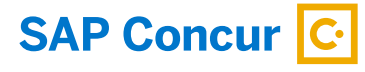

# **PROFORMATIVE** A DIVISION OF **CARGYLE**

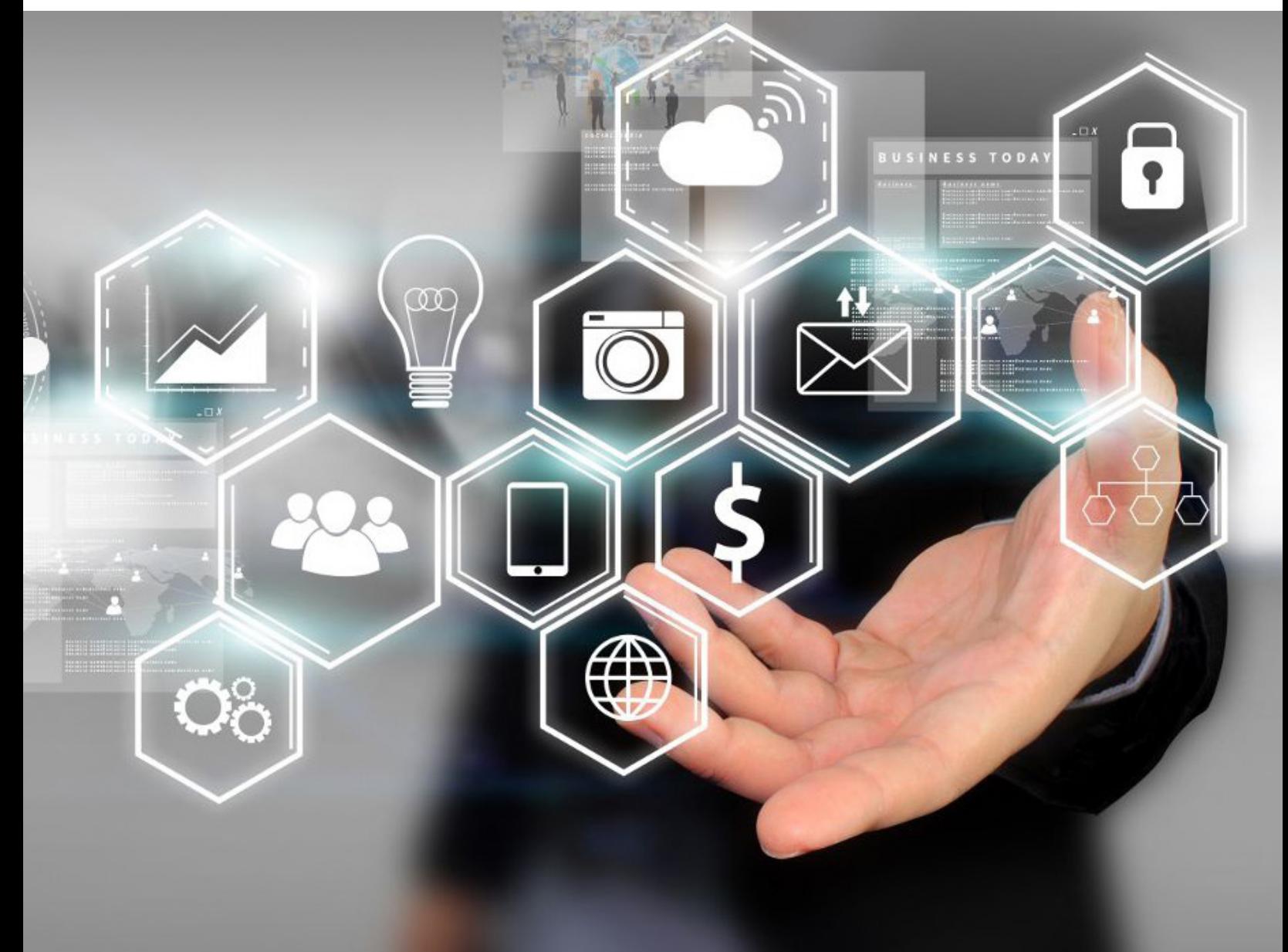

# Taking the Pain out of Accounts Payable Management

**9 TIPS FOR BUILDING AN INVOICE POLICY**

# **INTRODUCTION**

# Creating a policy on managing, storing and retaining documentation can be time-consuming, but in the absence of a policy, organizations are in the wilderness without a map. Once created and enforced, an effective policy will greatly reduce the amount of time related to the tasks of approving and processing vendor invoices, addressing exceptions, or storing, retaining and pulling documents for research, audit or litigation.

Managing vendor invoices and other payment request documentation is not just about the paper. Back-up documentation attached to an invoice or payment request like account coding, approvals, or other notes supplied on the face of the documents also needs to be stored, retained and accessible.

Here are some tips and a template to help you create a vendor invoice and other payment request document management policy.

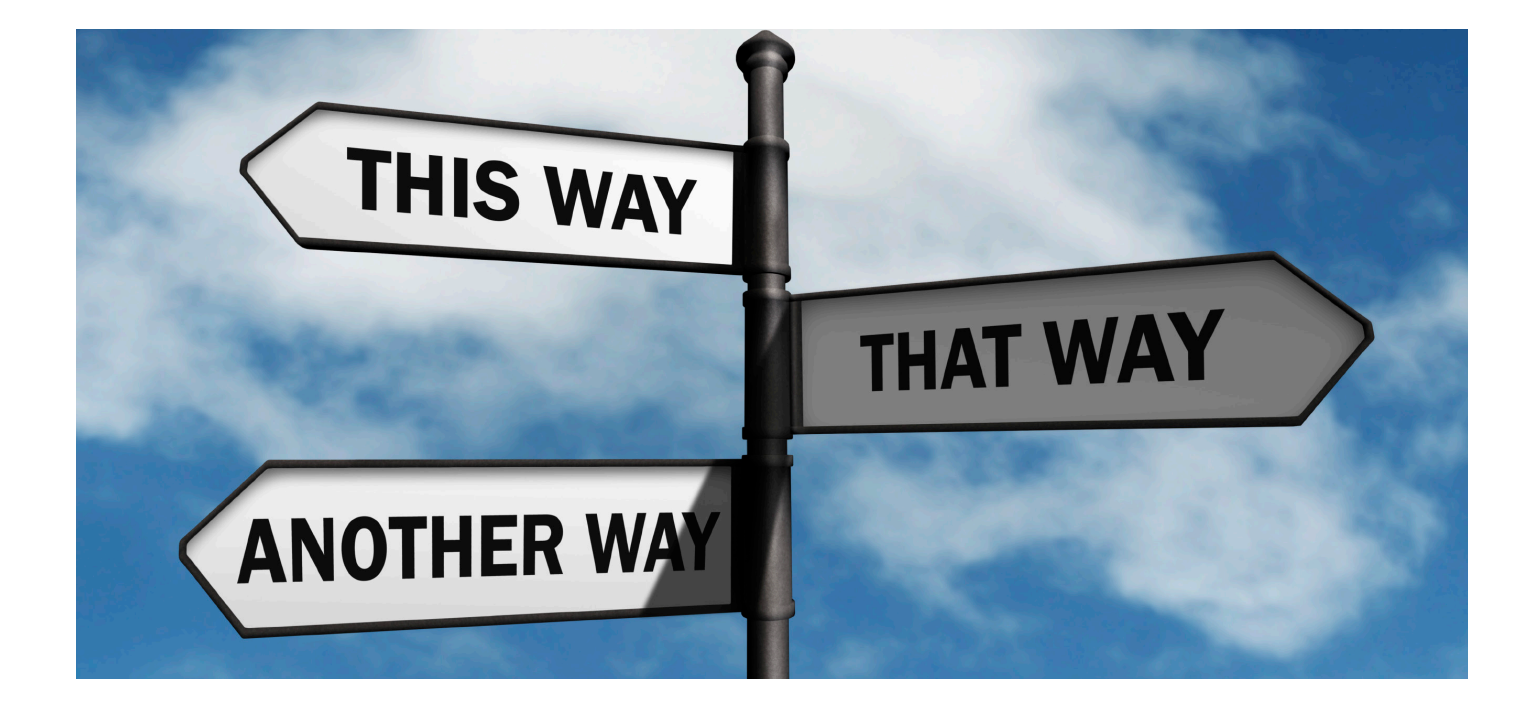

# **9 Tips to Get Started**

### 1.  $\mathbb{Q}$  keep the policy clear and concise and to the point.

Write the policy to cover the basics. Be sure to edit your policy; doublecheck that it is easy to read and to the point. Do not fill it with unnecessary language. The easier a policy is to understand, the easier it is for your employees to follow and enforce. Do not be afraid to revise the policy even after publication.

## 2.  $\bigotimes$  INVITE PARTICIPATION.

Ask team members from different operations/departments to participate in the creation of the policy. Some of the challenges they face in managing or obtaining details from vendor invoices or other payment request documents can be addressed in the policy. Additionally, if they learn more about the challenges Accounts Payable faces in working with documents and help develop solutions to be included in a policy,

The easier a policy is to understand, the easier it is for your employees to follow and enforce.

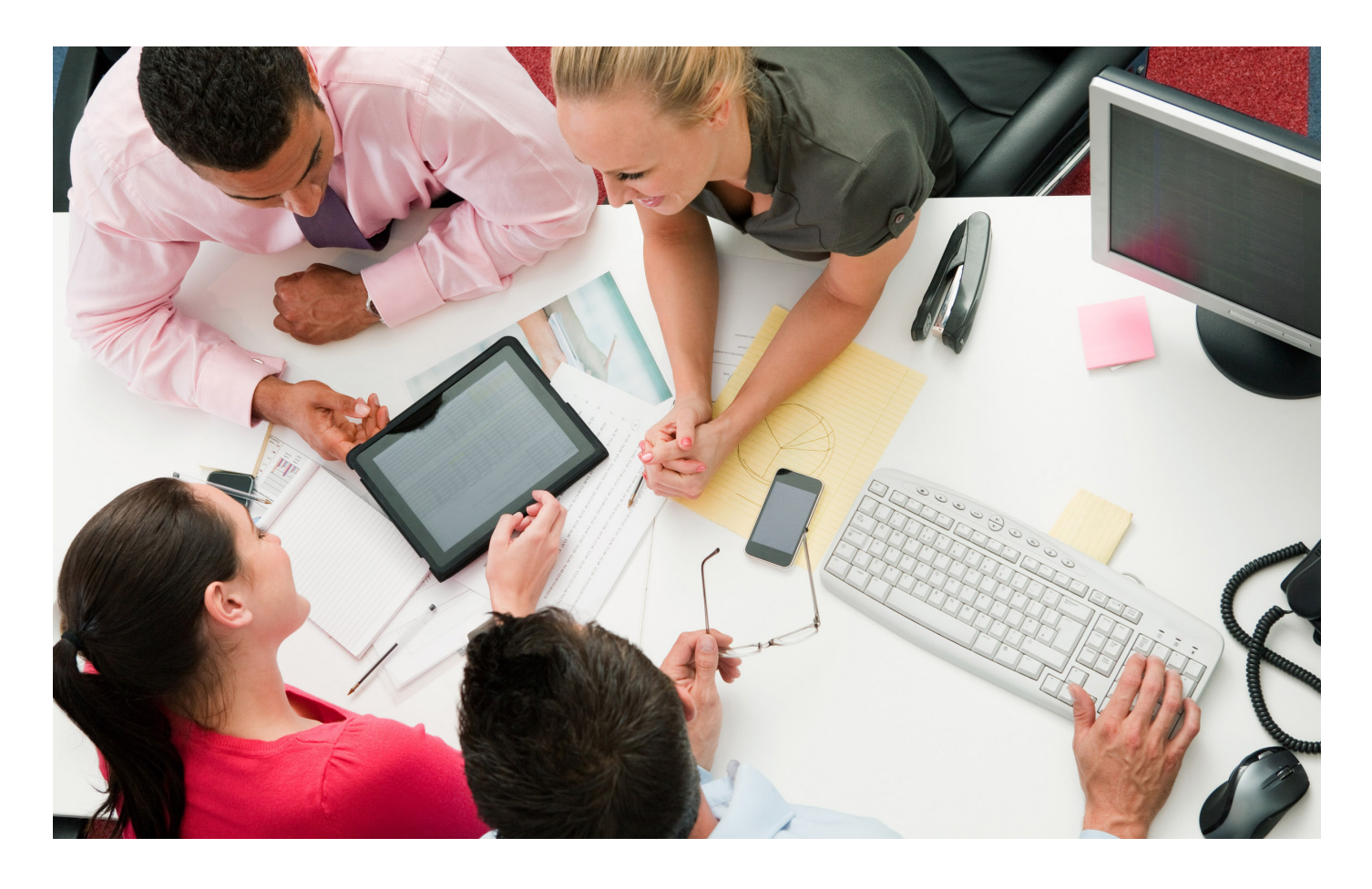

they will be more likely to follow and enforce the rules. At the very least, have other departments review drafts of the policy and encourage their input. Clarify any ambiguous terms before you issue the policy.

#### 3. **ED** CONSIDER REFERENCING OTHER POLICIES.

Do you have Document Retention, Delegation of Authority or Segregation of Duties policies that may affect the management or approval of vendor and other payment request documents? If so, consider supplying references to these policies or list high-level details in bullet form in the document management policy.

### 4.  $(\checkmark)$  MAINTAIN CONSISTENCY.

Insist that everyone perform all required actions per the policy, regardless of their status. Evidence of all actions taken should become a part of the records. If people see that you're applying a policy fairly across all employees, they're more likely to embrace it.

#### 5. **EMPHASIZE THE BENEFITS.**

Explain the reasons for this policy so that everyone understands it and the benefits. Each vendor invoice or payment request document represents an amount due, a liability that needs to be recorded into the Accounts Payable system promptly and accurately. These documents also need to be filed and retained for the length of the company's retention policy. Adhering to this policy will help reduce risks of late financial reporting and

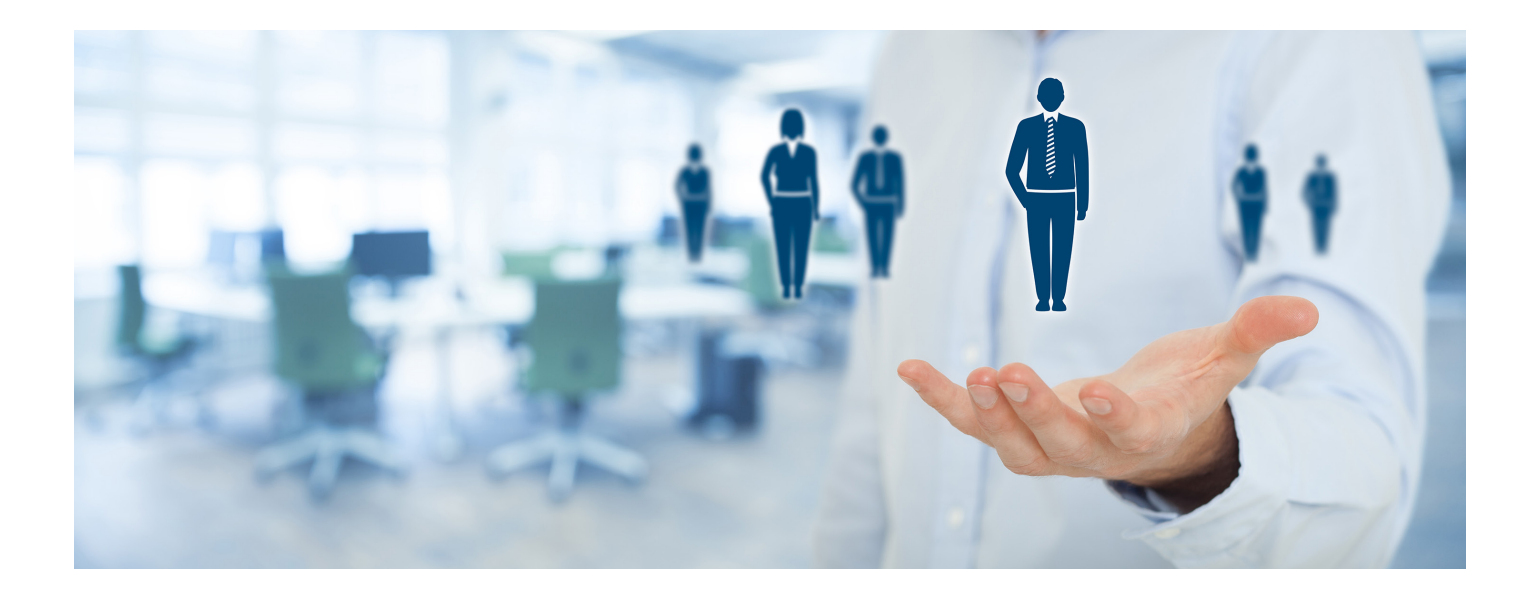

payment, and of not being able to find documents that may need to be pulled for research, audit or litigation purposes. Efficient, accurate invoice management helps everyone.

### 6.  $\mathbb{Q}$  MAKE ALL POLICIES EASY TO FIND.

Unless people know where to find the policies, the time spent creating them is wasted. Make sure yours are visible. Email policies to employees, put them on your noticeboards or intranet, or, in the case of this policy, print a copy for each person involved in the handling of vendor invoices or other payment request documents. Consider a change management plan that addresses steps to be taken during a predefined adjustment period for employees.

#### 7.  $\left(\begin{matrix} \cdots \\ \cdots \end{matrix}\right)$  REMEMBER, IT'S EMOTIONAL.

Any change can come with resistance. "The steps take extra time." "Employees are not being trusted with the documents." Be ready to address objections like these. The proper handling and retention of all documents is, or should be, a requirement of any business and each employee is responsible for complying.

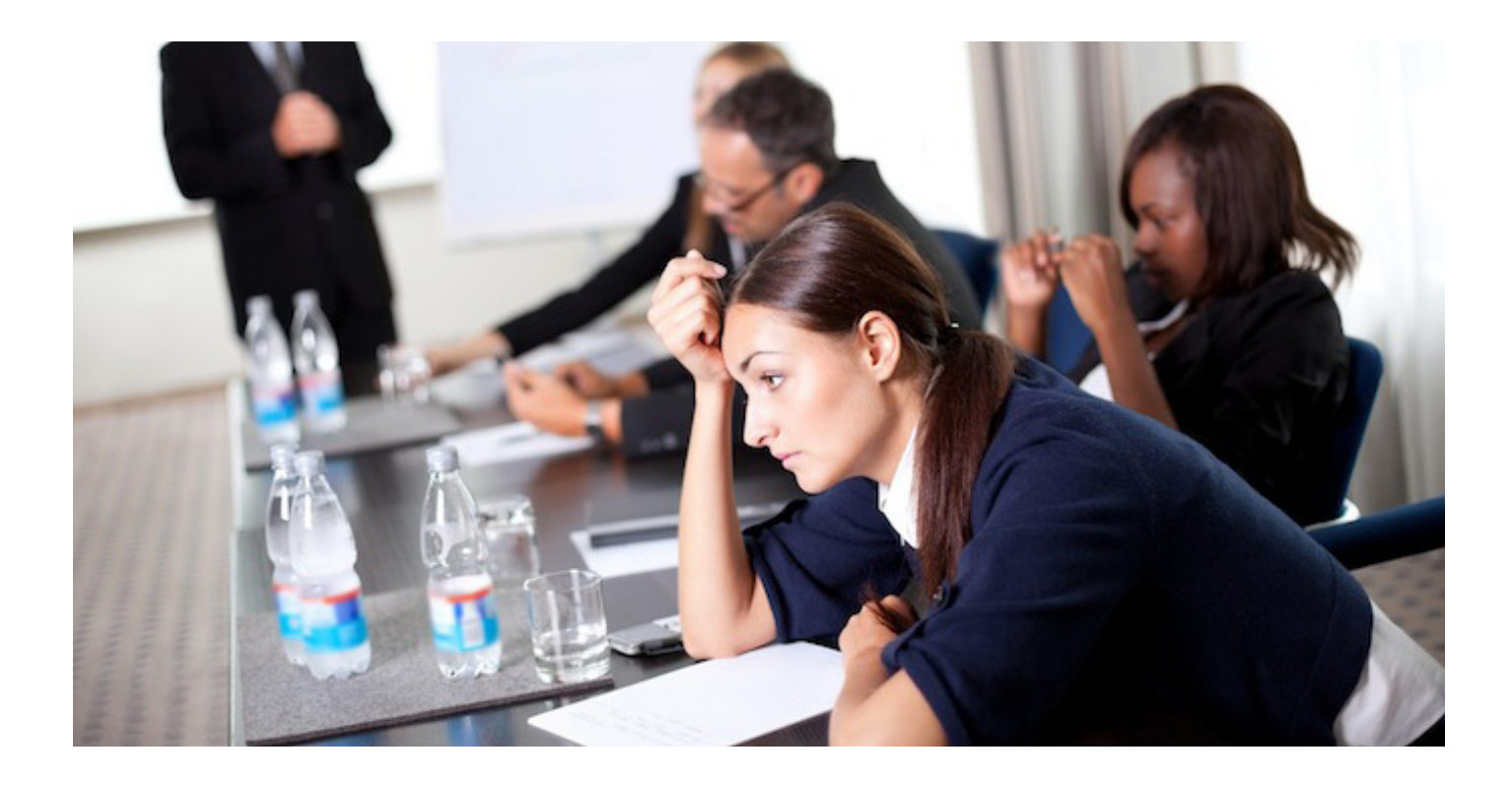

#### 8. **CONSIDER HELPFUL SOFTWARE TOOLS.**

Implementing a vendor invoice and payment request document policy is a great step, but also consider using time saving tools to better manage documentation from the point of receiving invoices from the vendors to the end of your company's retention period.

An Accounts Payable automation or workflow tool would not only help you manage and retain the related documentation but would also help your company streamline related processing, including the automation of purchase-order matching, coding, approval and exception handling. Such a system would also be able to supply you with audit trails for each document and would help with any research, auditing or reporting needs your teams may have.

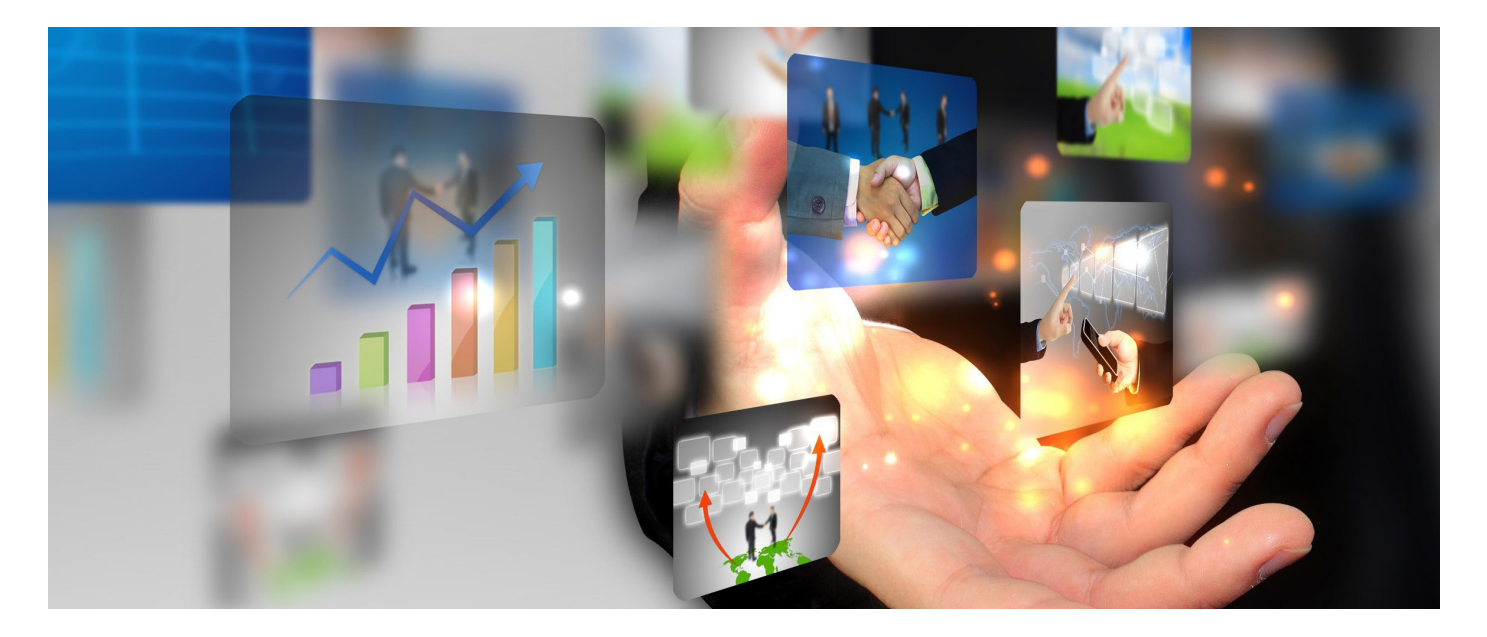

Implementing an automated solution will save time, improve accuracy and will allow you to focus on what matters most.

#### 9. **BE SURE TO MOBILE OPTIMIZE**

If your employees are using smartphones, you've probably already invested in mobile hardware; if this is true, make sure you choose a solution that works with your existing mobile devices. This way, invoice- related tasks such as coding and approval can be done wherever there's an internet connection, reducing delays in reviewing, approving and processing.

# **An example of a Vendor Invoice and Payment Request Document Management Policy template:**

### At its simplest, such a policy should cover the following categories:

- Statement of Purpose
- Company Expectations and Policy Compliance
- Areas of Ambiguity
- **• Subject Areas:**
	- » Bill to Mailing and Email Addresses
	- » Recording Receipt of Invoices (optional)
	- » Sending Invoices from Accounts Payable
	- » Returning Invoices to Accounts Payable
	- » Coding of Invoices
	- » Approving an Invoice
	- » Recording Results of Exception Handling

Choose a solution that works with your existing mobile devices.

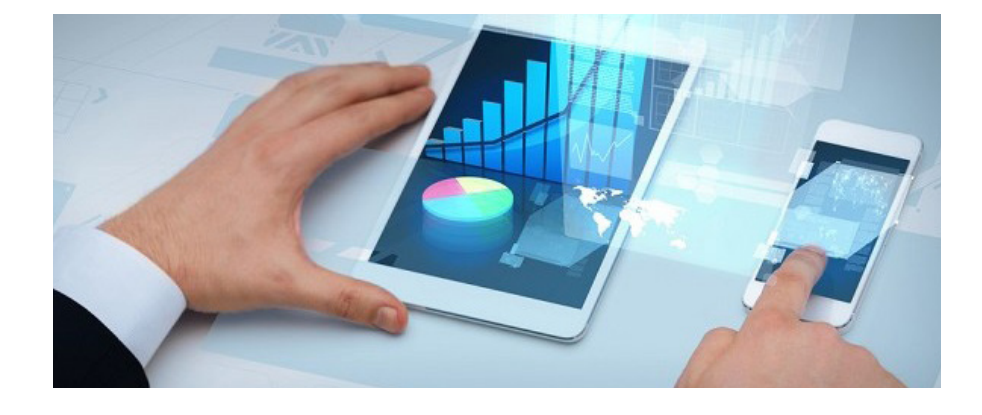

- » Non Invoice Payment Requests
- » Filing of Documents
- » Other Related Policies and Procedures
- » Invoice Retention Period and Policy
- » Storage of Documents
- » Access to Filed Documents
- » Destruction of Documentation

The following pages provide a more detailed explanation for each category, as well as examples of language you can use when creating your own template.

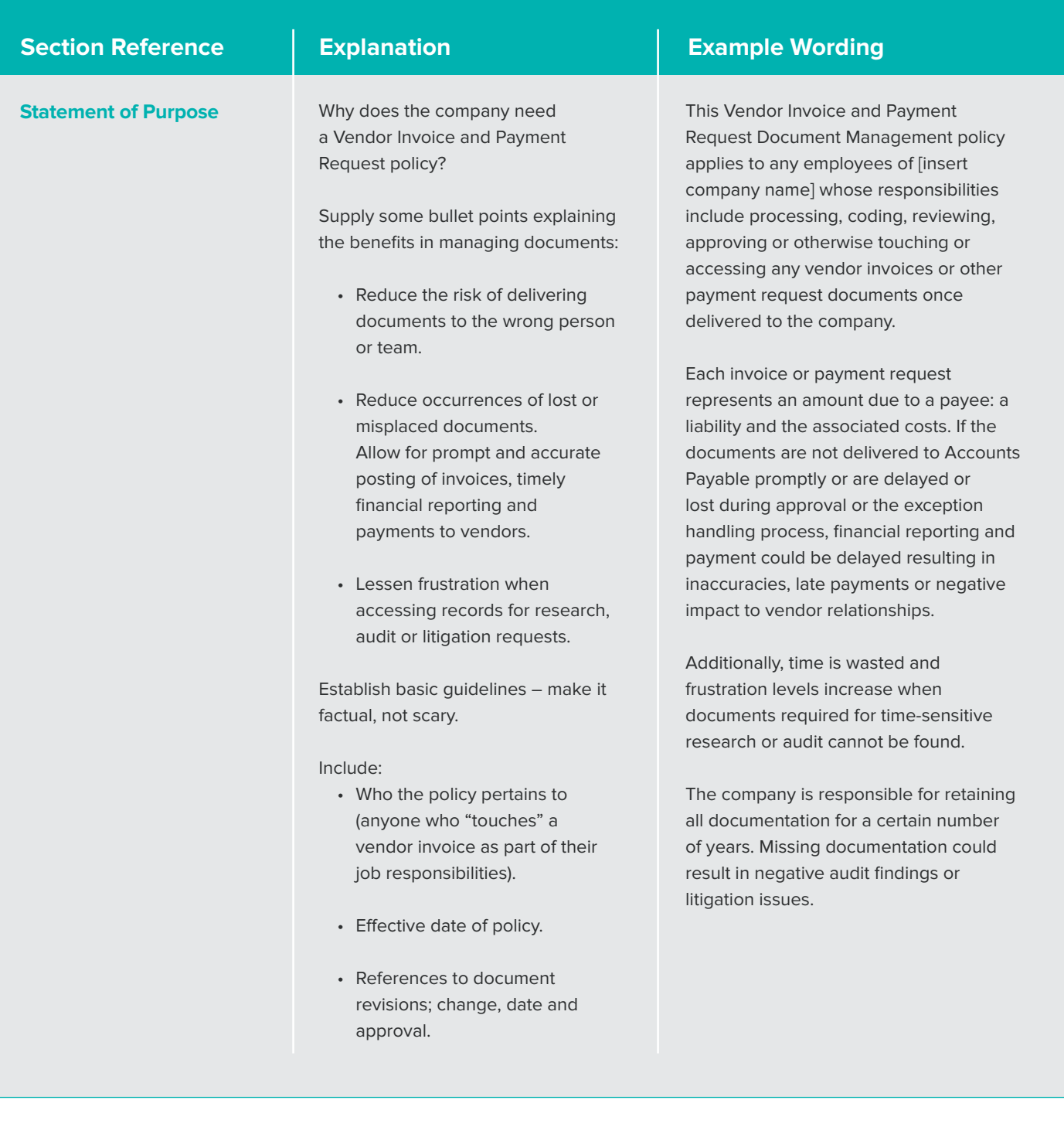

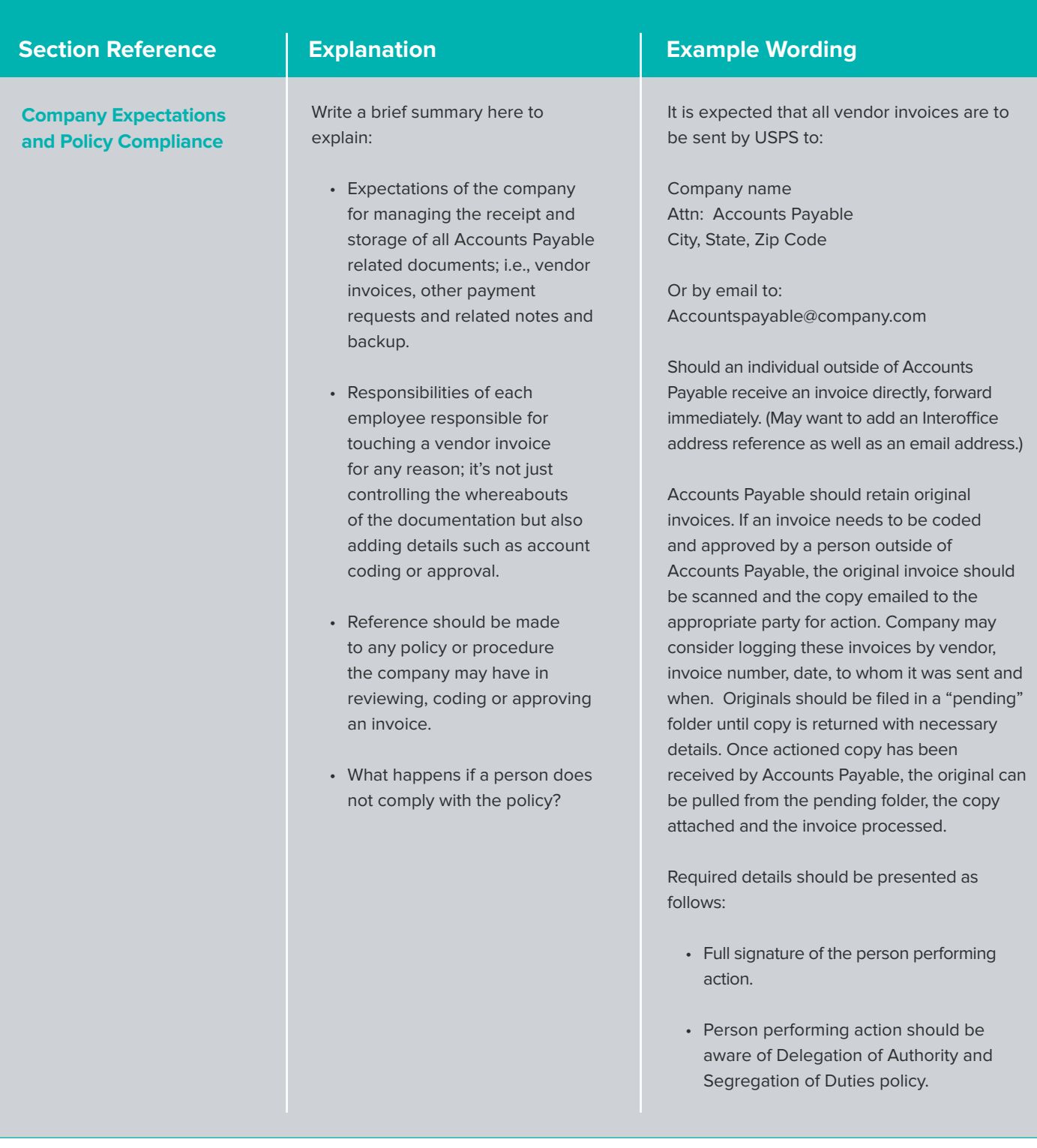

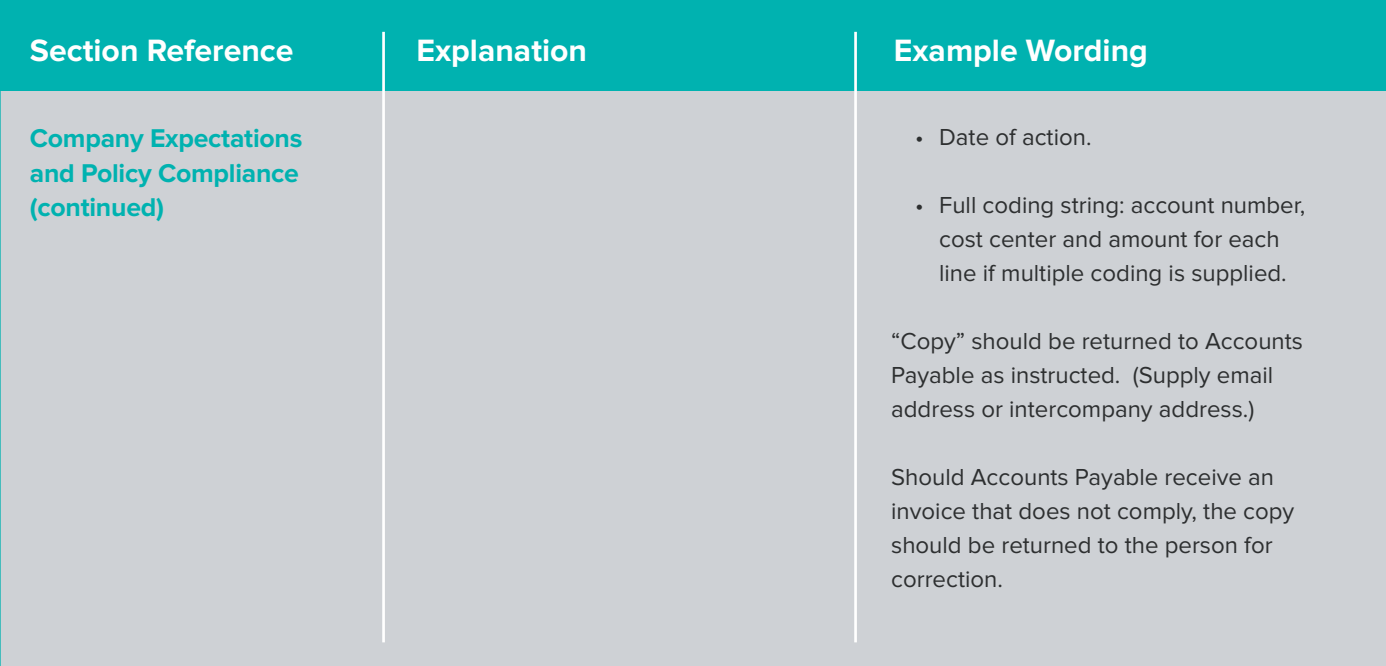

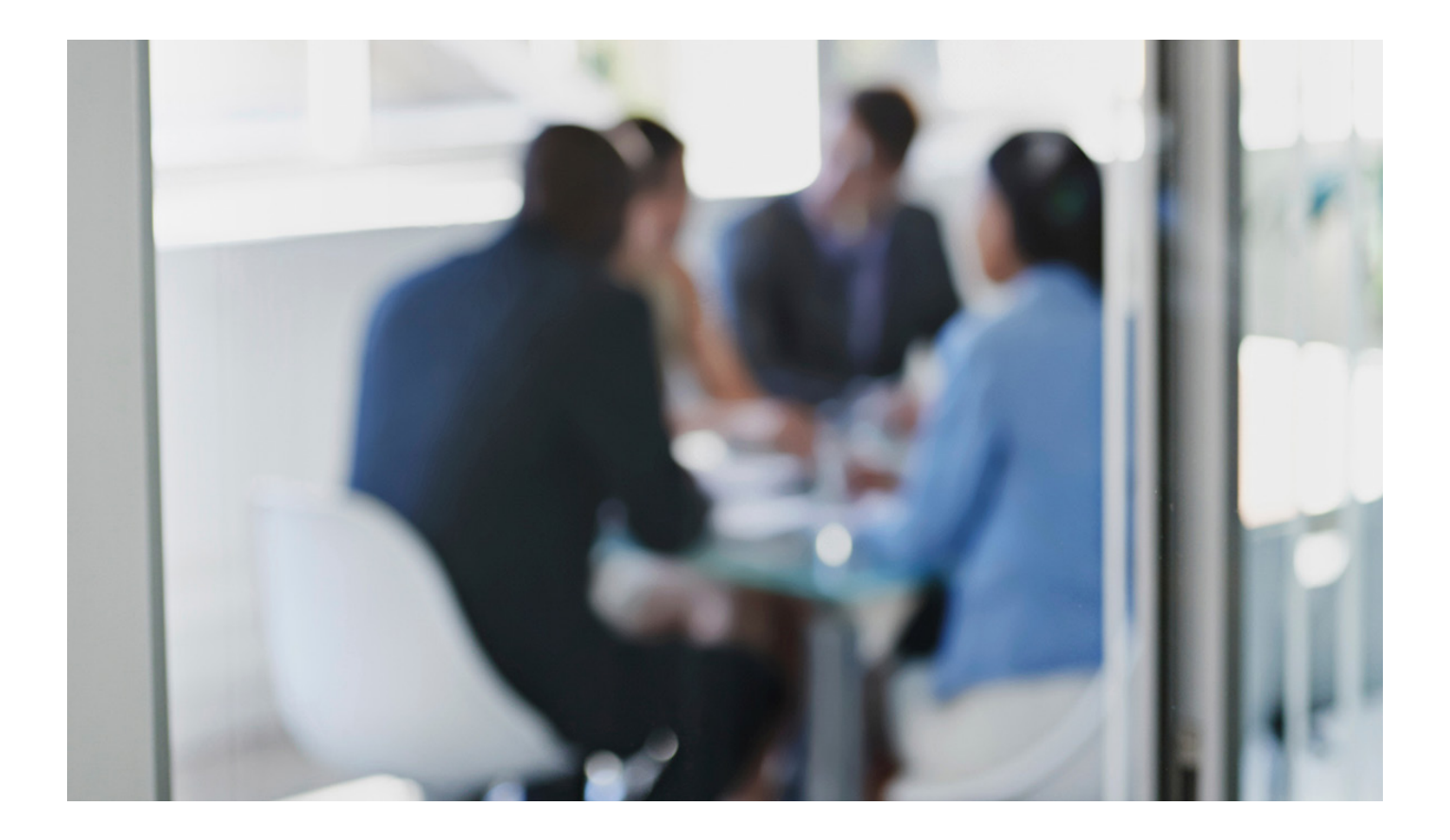

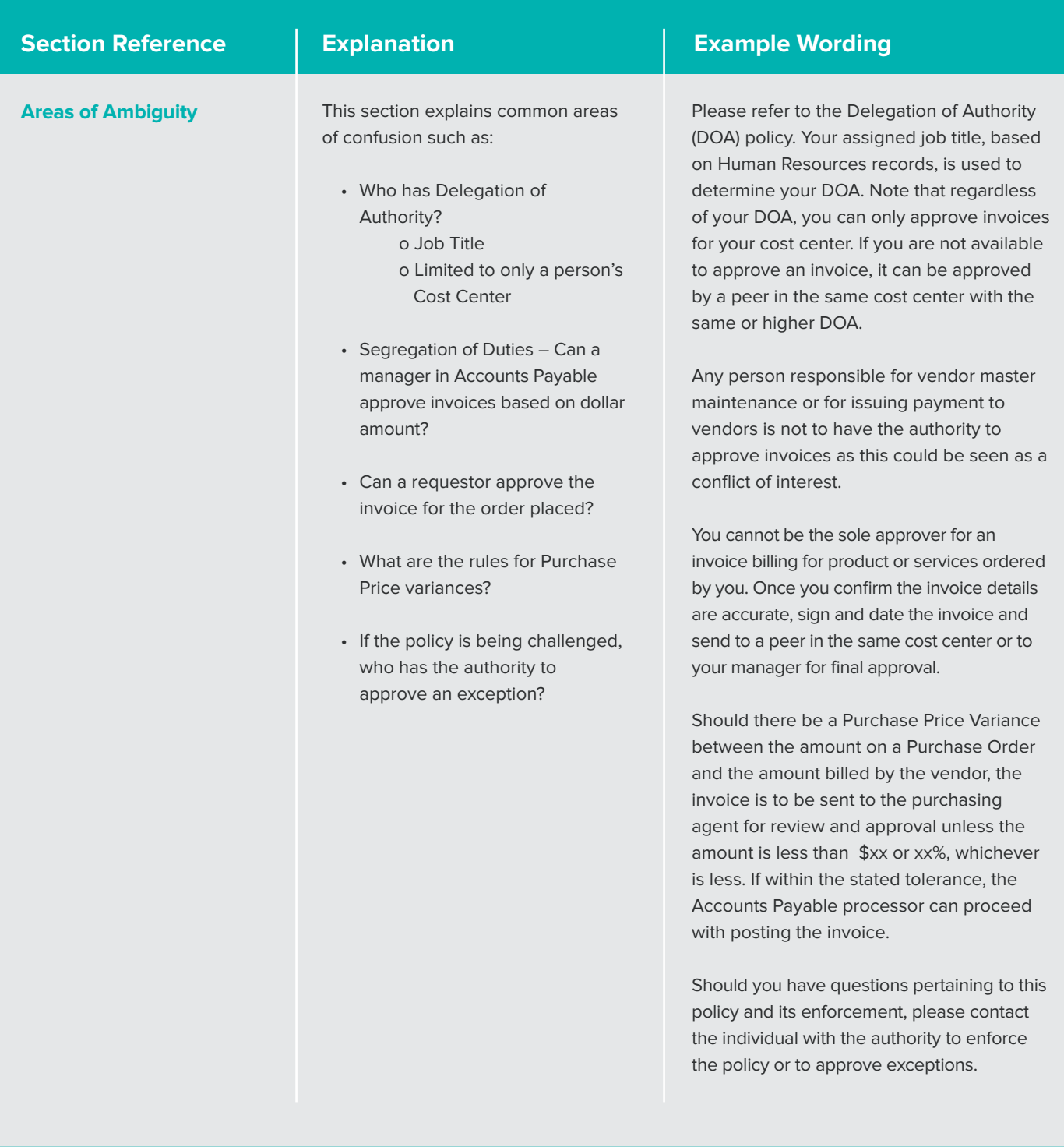

# **Vendor Invoice and Payment Request Document Management Policy Template**

#### How to use the template

Read the notes in the center column. Then use the headings in the left column to create your own document. Feel free to copy or edit the examples to suit your needs.

#### Please note:

This is not a legal document – it's a starting point. No values have been included in this document. If your company, or others of similar size and structure, have numbers to support the number of lost invoices or those that are not returned to Accounts Payable promptly, consider adding this information to your policy.

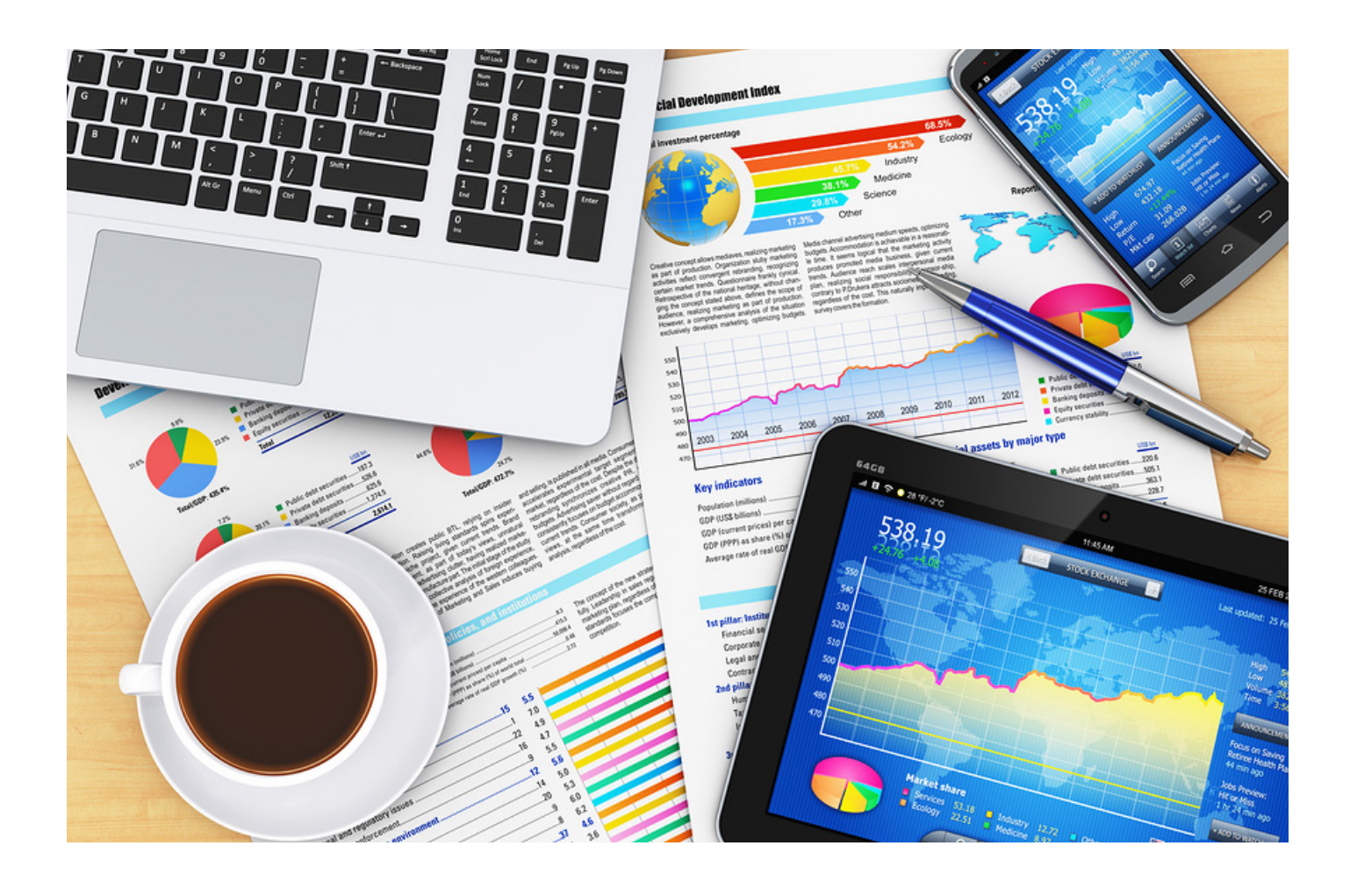

# **Subject areas a company may consider including in a Vendor Invoice and Payment Request Document Management Policy**

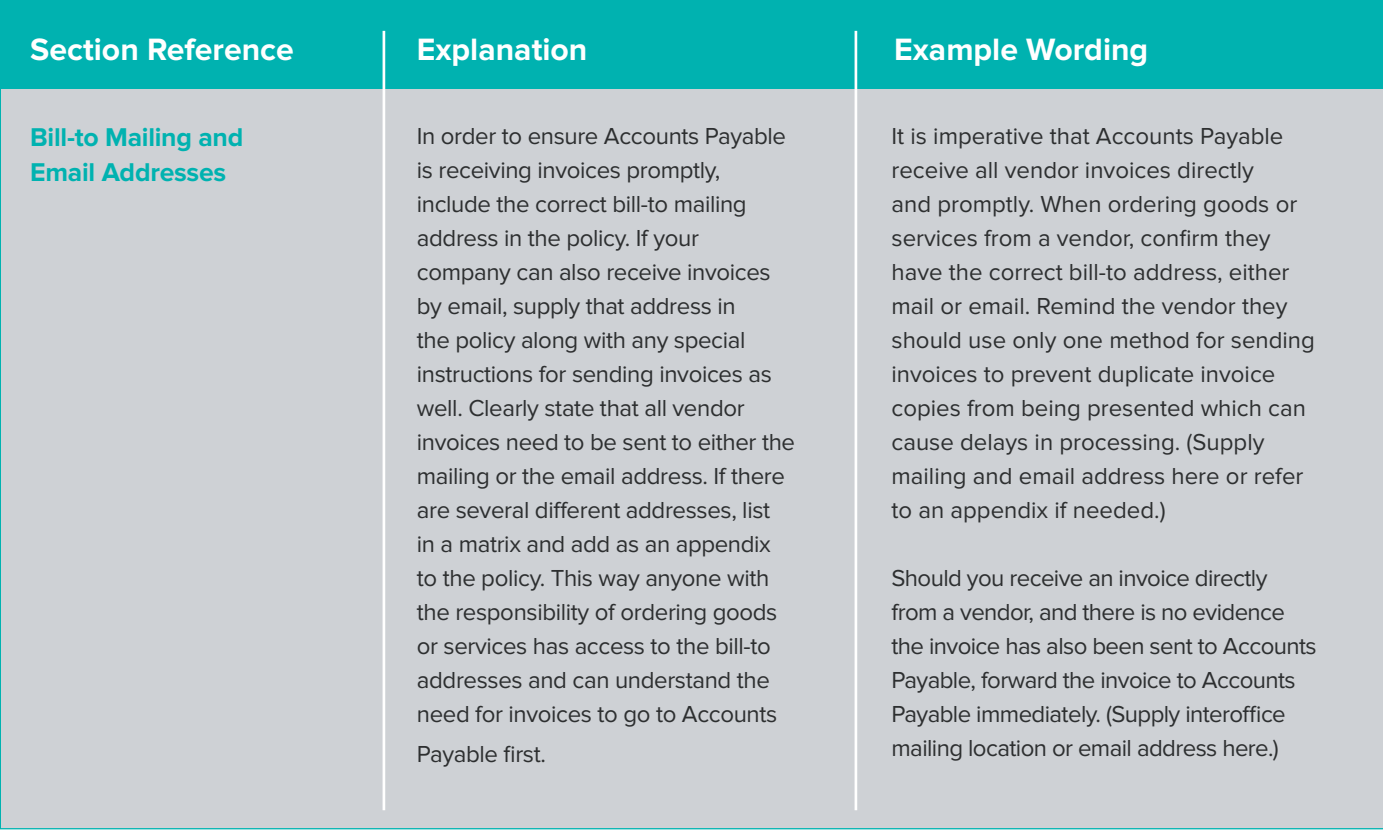

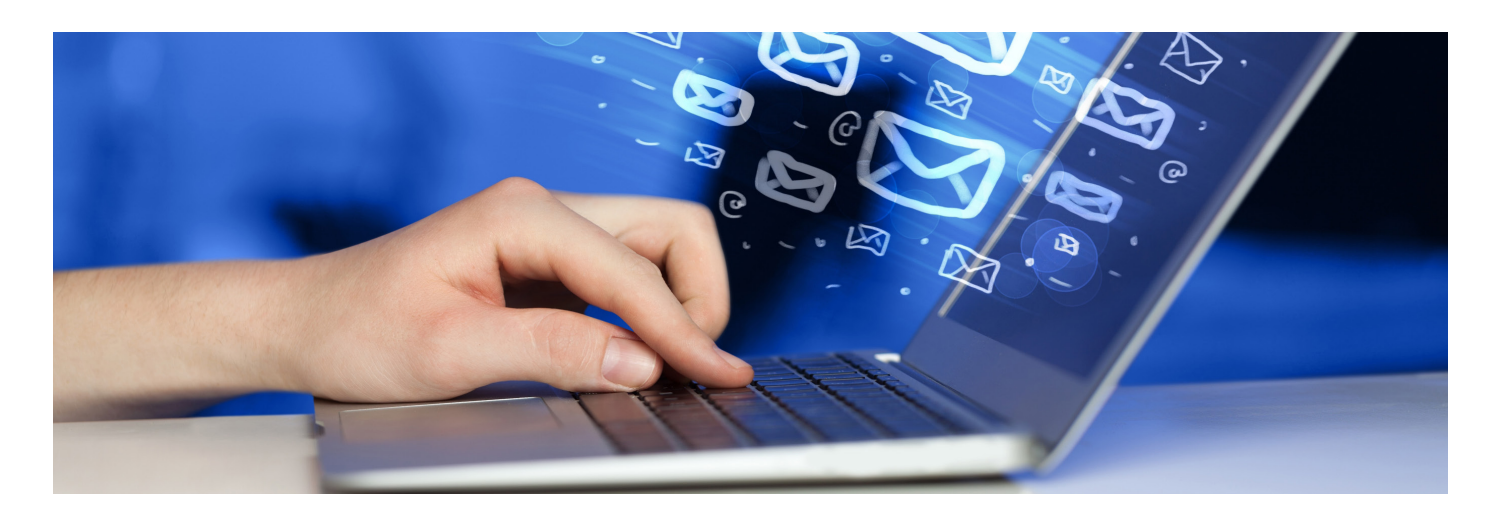

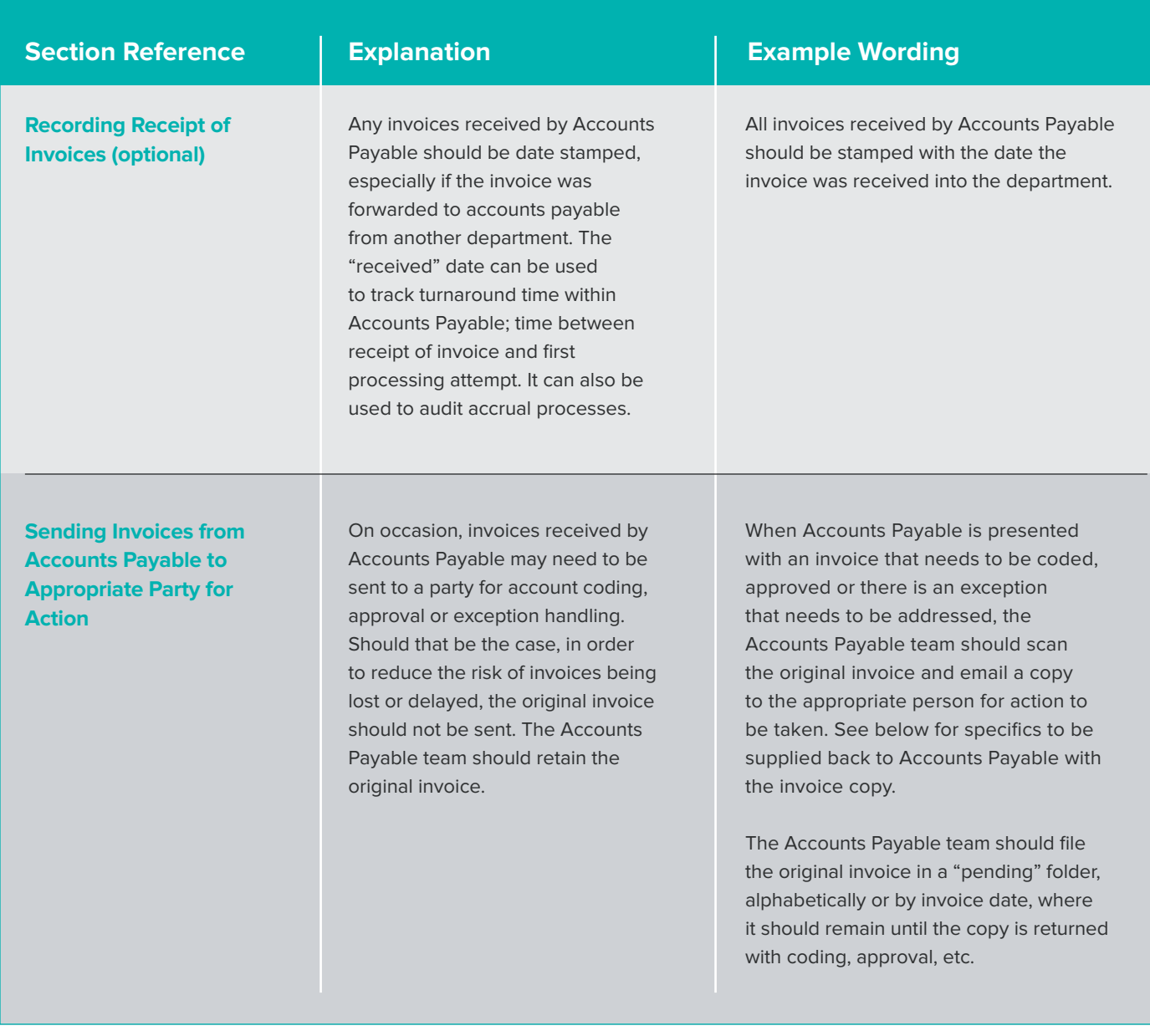

#### **Returning Invoices to Accounts Payable**

Anyone who receives an invoice from Accounts Payable will need to know how to return the invoice back to Accounts Payable once action has been taken to ensure any delay in processing is minimal.

### **Section Reference Explanation Example Wording**

If you have received an invoice for account coding, approval or to address an exception, address as soon as possible. Once action has been taken, send the invoice, along with the required details, back to Accounts Payable through Interoffice mail to: (add mailing details) or by scanning and emailing to xxxxxxxxx@company.com. All required details need to be on the face of the invoice or on an added page. Do not supply details in the body of an email unless the vendor name, invoice number and amount have been supplied in the subject line so it is clear the details supplied are for a specific invoice.

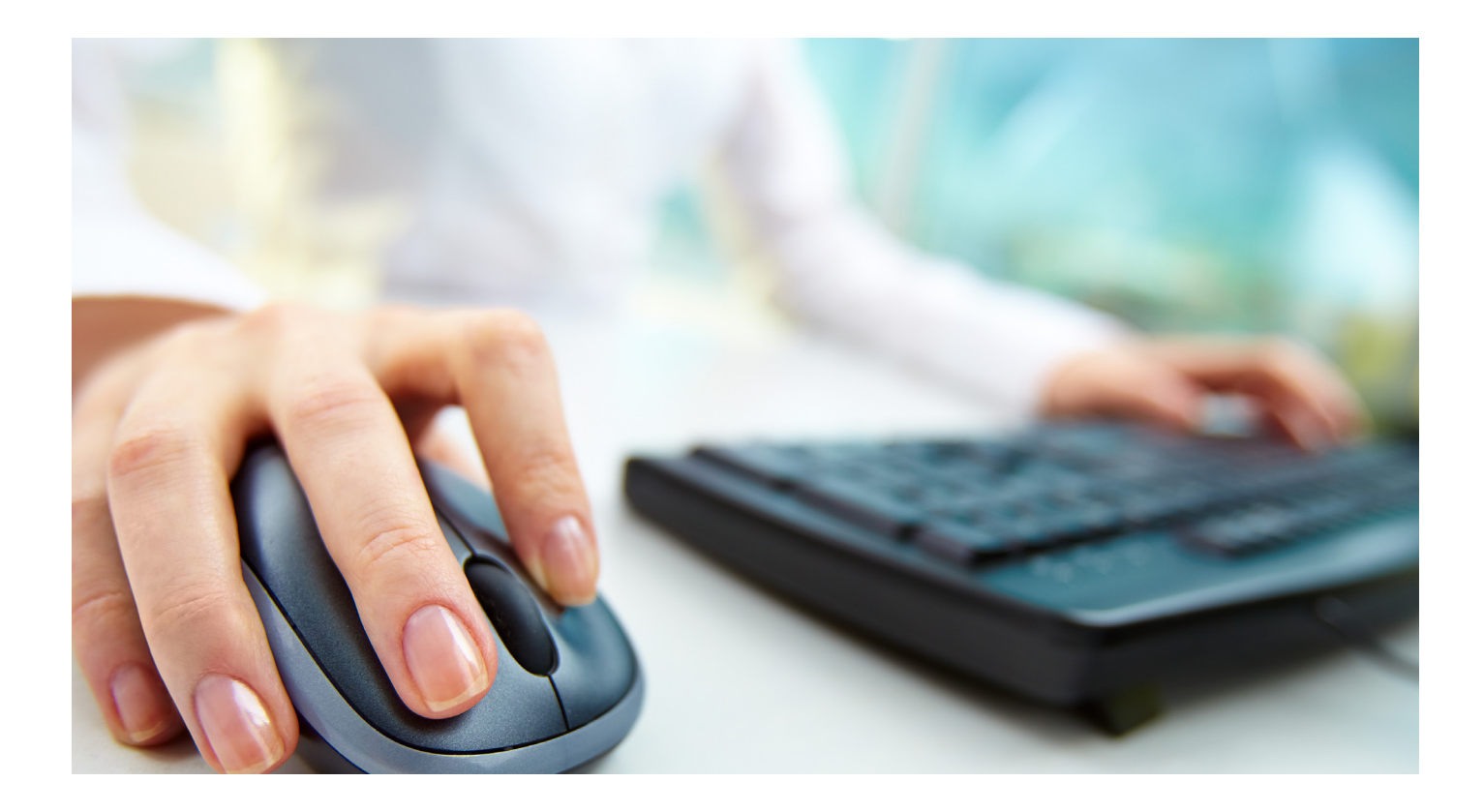

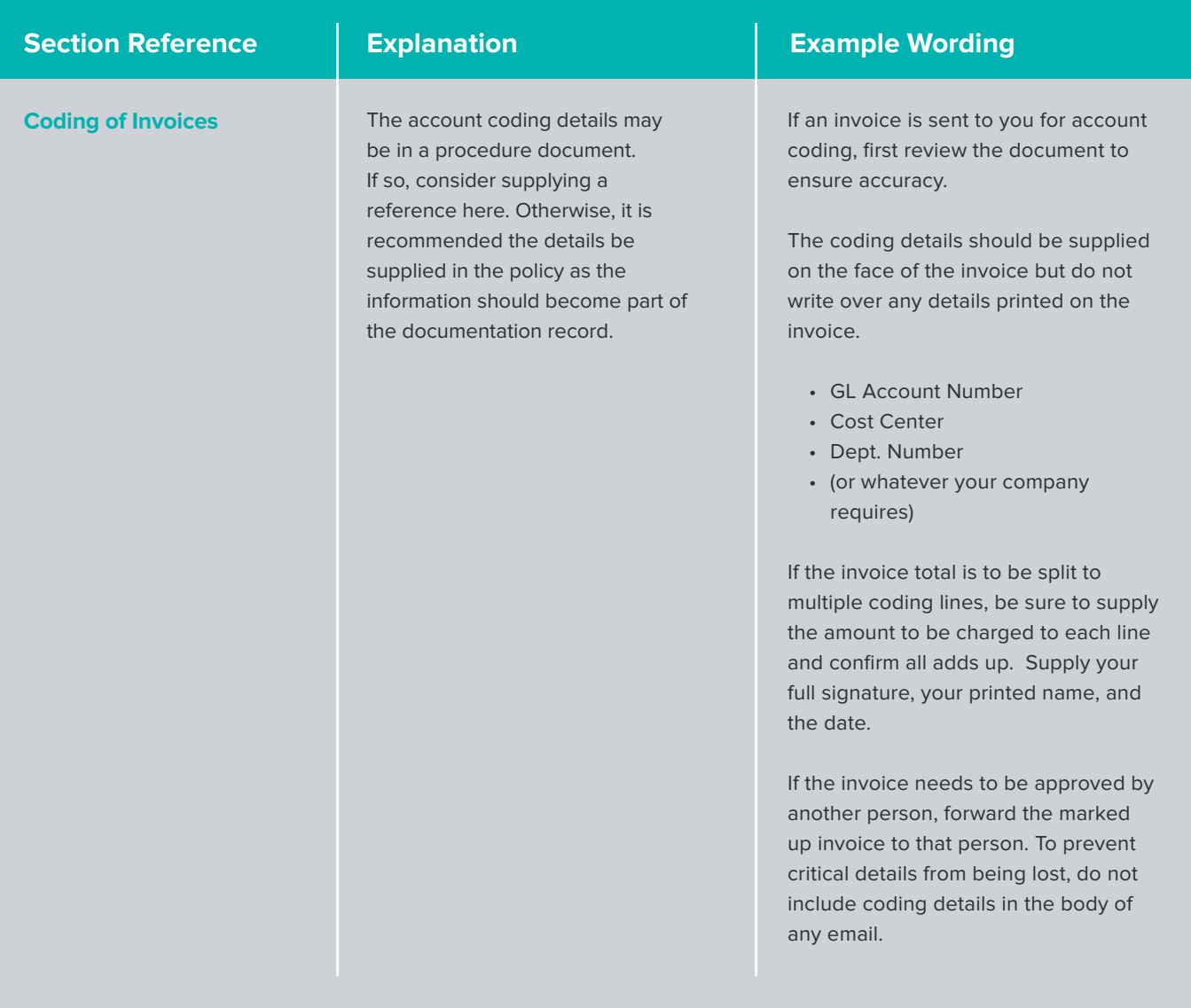

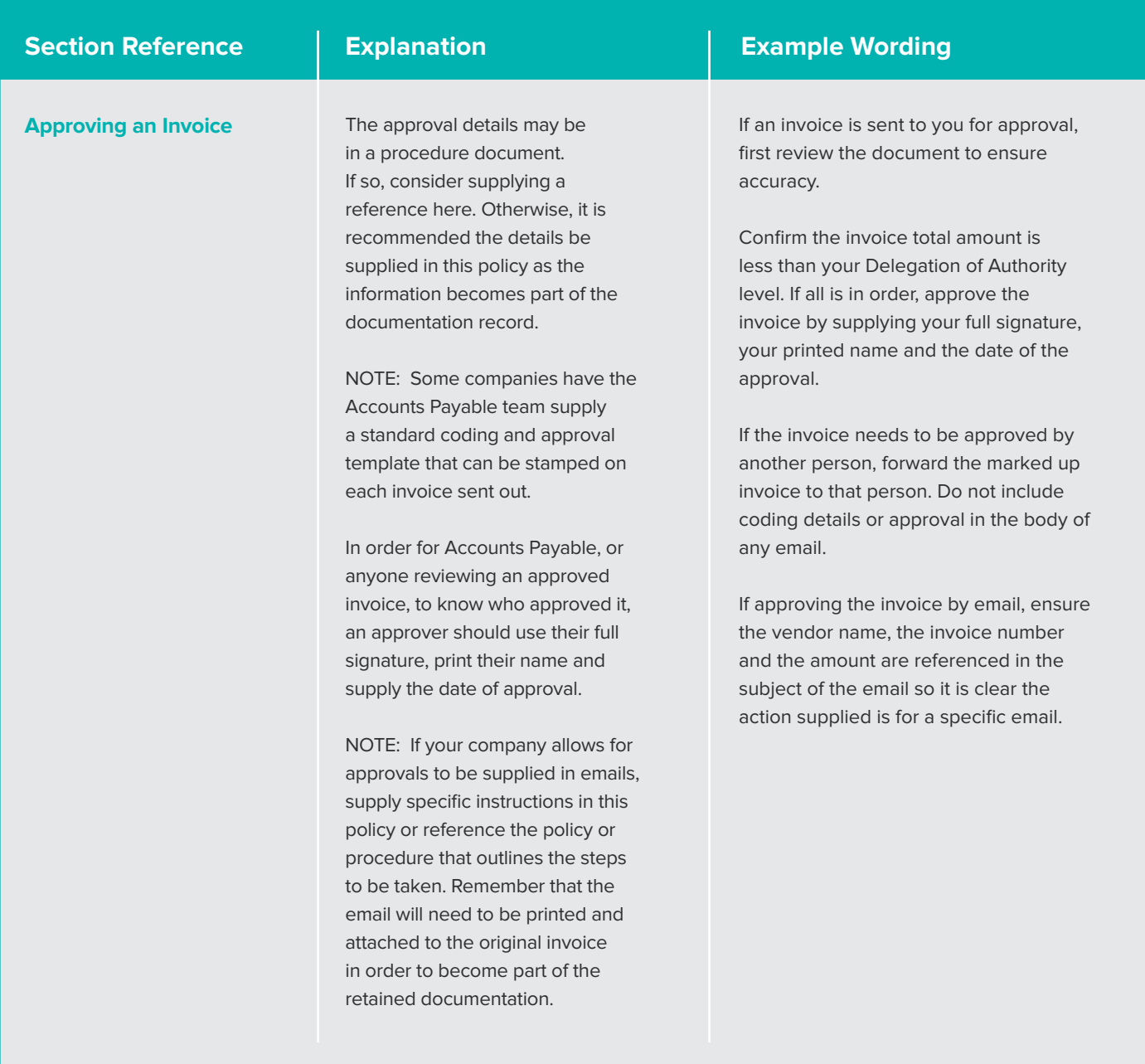

#### **Section Reference Explanation Example Wording**

**Recording Results of Exception Handling of an Invoice**

At times, Accounts Payable may not be able to process an invoice if an exception is identified; the vendor is not set up in the ERP, the referenced Purchase Order number is invalid, the bill amount does not match the Purchase Order, etc. Accounts Payable may need to send these invoices to the responsible party for resolution or instructions on how to process the invoice. It is critical that details of the exception, and the resolution, be documented in the event questions are raised about the invoice in the future.

In order for Accounts Payable, or anyone reviewing resolved invoice, to know who addressed it, the person who managed the exception should supply their full signature, print their name and supply the date of resolution along with the steps taken to address it. If need be, additional notes should be supplied on a separate sheet of paper attached to the invoice copy when returning it to Accounts Payable. Again, all of the details need to become a part of the retained documentation.

NOTE: If your company allows for approvals to be supplied in emails, supply specific instructions in this policy or reference the policy or procedure that outlines the steps to be taken. Remember that the email will need to be printed and attached to the original invoice in order to become part of the retained documentation.

If Accounts Payable identifies an exception on an invoice, the invoice should be sent to the appropriate party with an explanation of the issue identified. If such an invoice is sent to you, first confirm you understand the issue.

As you work on addressing the exception, record notes on the face of the invoice copy or on a separate page to be attached or submitted with the invoice back to Accounts Payable. Include names of others you work with to resolve the issue, especially if working with the vendor. Supply email addresses and phone numbers if applicable. This detail should become part of the invoice record and be retained in the event there are questions or issues regarding the invoice or resolution at a future date.

If the issue just needs to be approved by the appropriate person, have that person supply their full signature, their printed name and the date of the approval then return the invoice, along with any documentation created, to accounts payable. Do not include coding details, approval or other details in the body of any email unless the vendor name, invoice number and amount are supplied in the subject line so it is clear the actions supplied are for that specific invoice.

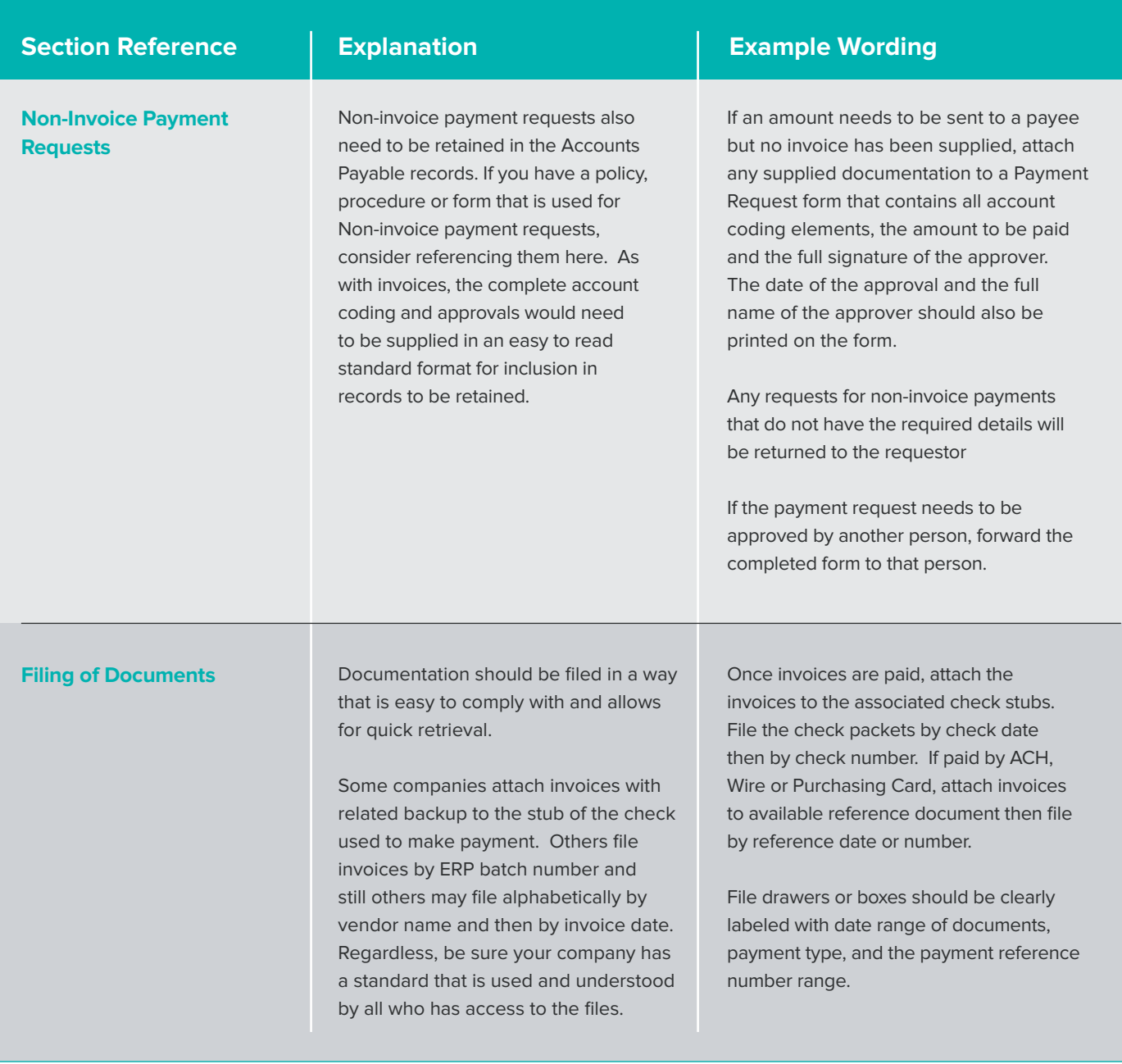

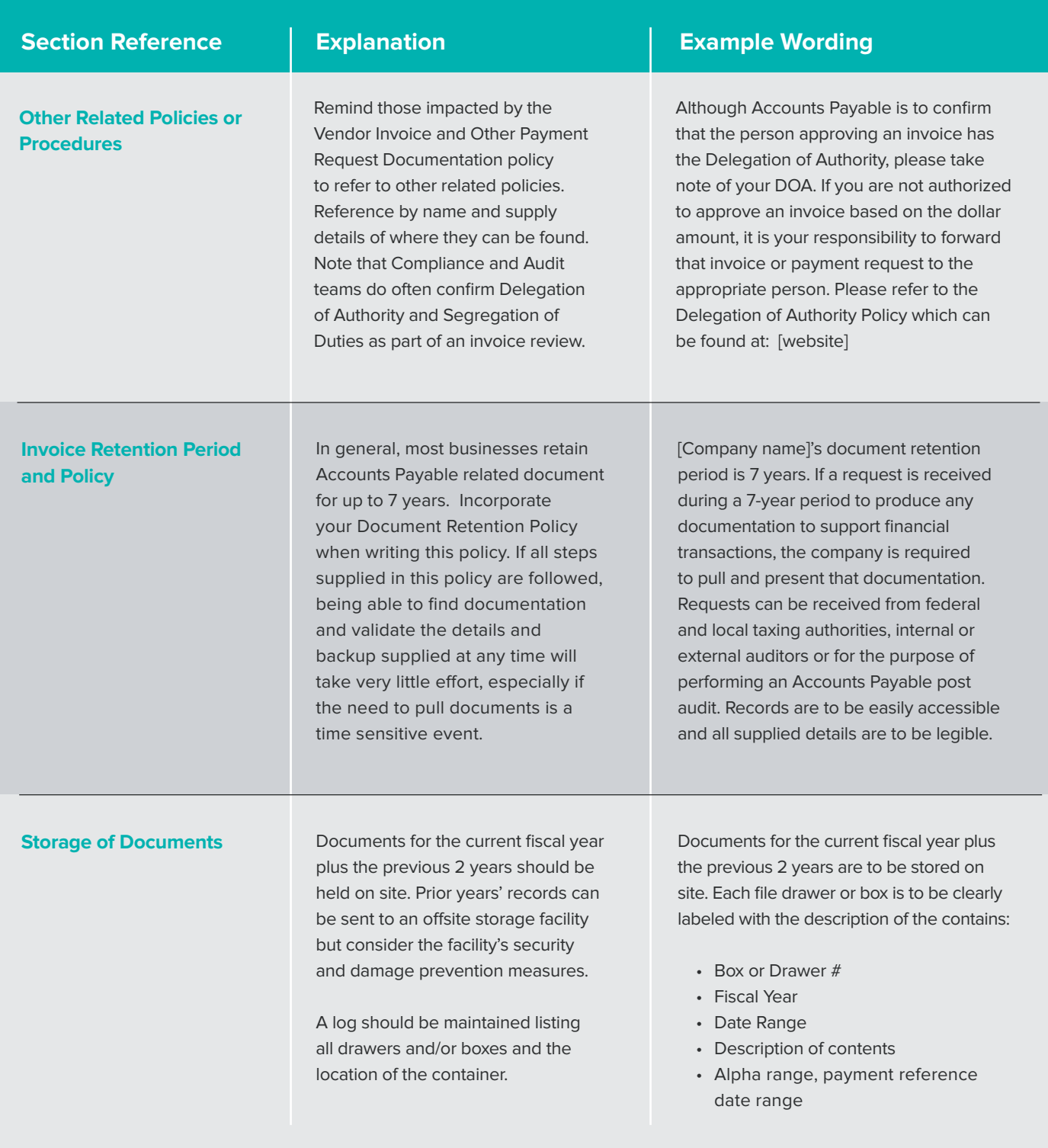

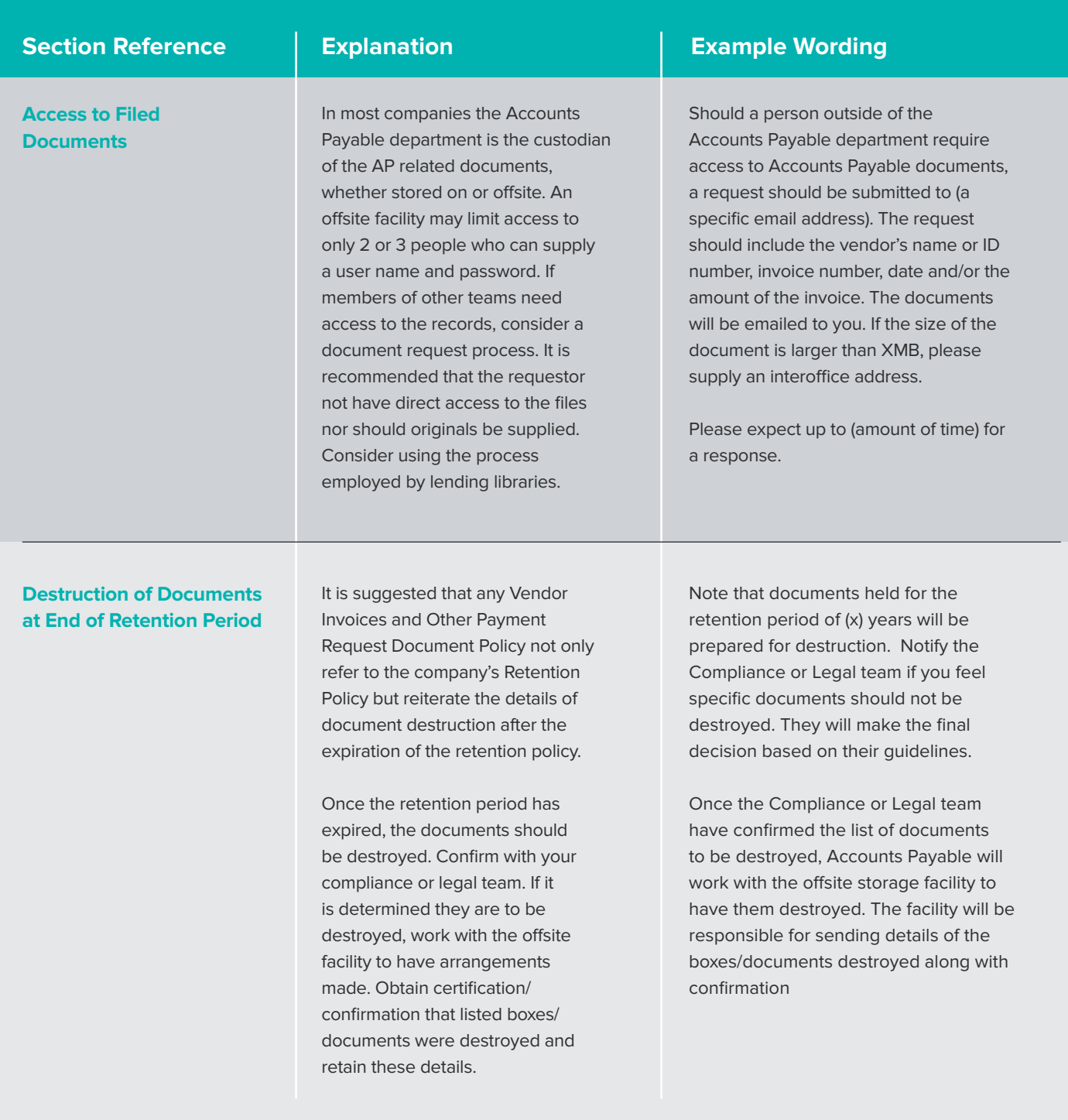

# **Want more help? Just ask!**

Concur Invoice can automatically route invoices and manage approvals, turning three weeks of invoice wrangling into a few days of automated online turnaround. Additionally, invoices can be tracked to see who has them, what actions have been or need to be taken and what the payment status is on any selected invoice. Imagine having invoices at your fingertips for the entire retention period. Anyone authorized to use the system can have access to the invoices without fear of documents being lost or destroyed. Any user can become self-sufficient.

We actively encourage people to develop their own document management policies, which is why we've provided this template. But if you want more assistance, we're here.

We have the solutions and experience to help, and will work with you to ensure you are implementing the most suitable Invoice Automation software solution for your company. Then all you have to do is make the fundamental policy decisions about what and how much to approve.

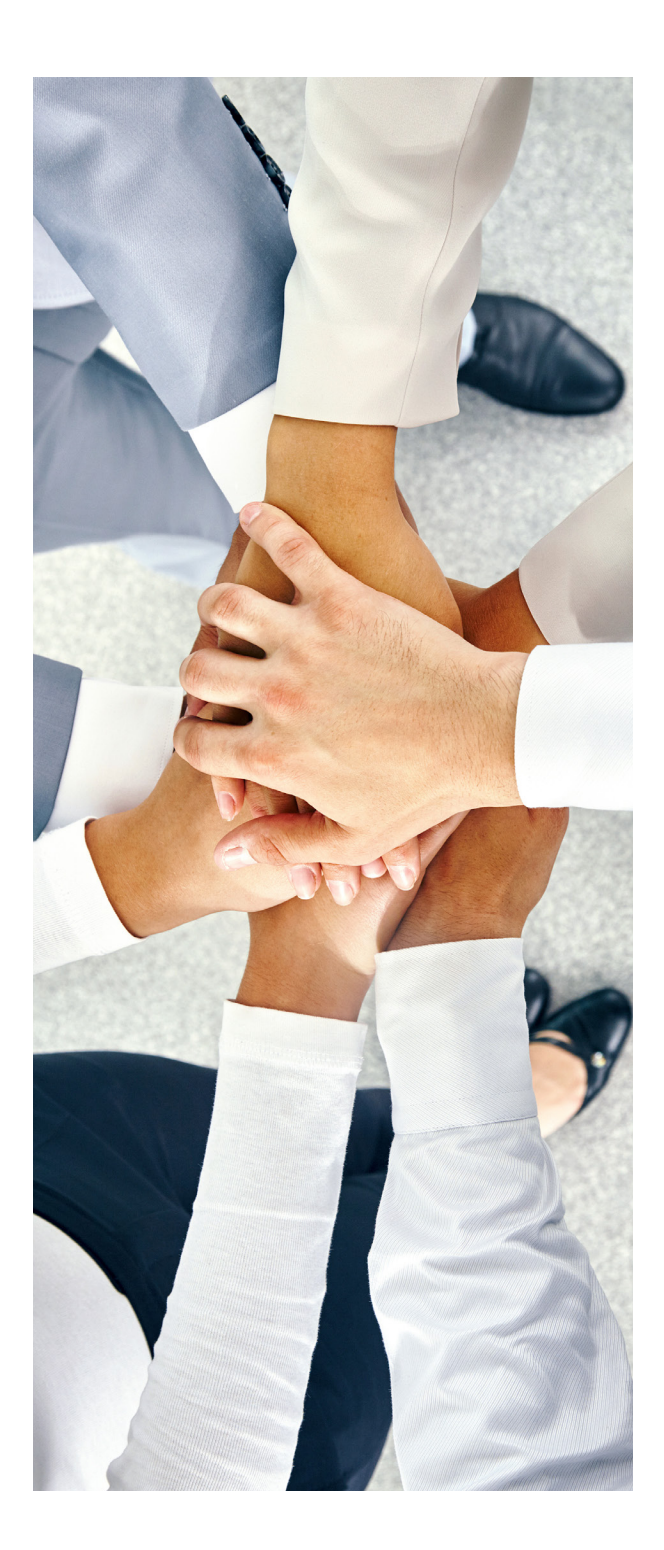

# ABOUT THE SPONSOR

**SAP Concur® solutions** take companies of all sizes and stages beyond automation to a completely connected spend management solution encompassing travel, expense, invoice, compliance and risk. For more than 20 years, these leading, innovative solutions have kept customers a step ahead by delivering time-saving tools, connected spending data and a dynamic ecosystem of diverse partners and apps. User-friendly and business-ready, SAP Concursolutions unlock powerful insights that help businesses reduce complexity and see spending clearly, so they can manage it proactively.

**For more information, visit concur.com.**